# Systemvoraussetzungen

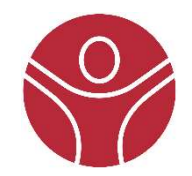

# für PADSY 64 Version 7.6 und seine Anwendungen

Um ein einwandfreies Funktionieren des Patienten Diagnose Systems PADSY mit seinen Anwendungen zu gewährleisten, müssen die hier genannten Systemvoraussetzungen erfüllt sein. Bitte prüfen Sie, ob Ihr PC diesen Anforderungen entspricht, bevor Sie die Software installieren.

PADSY lässt sich grundsätzlich nahtlos in vorhandene Rechner- und Netzwerkinfrastrukturen integrieren. Dennoch kann nicht ausgeschlossen werden, dass in Ausnahmefällen kostenpflichtige Anpassungen an der vorhandenen Hard- oder Softwareinstallation erforderlich werden, um den zuverlässigen Betrieb von PADSY zu gewährleisten.

Wenn Sie PADSY mit seinen Anwendungen gemeinsam mit anderen Software-Anwendungen (die nicht von Medset sind) auf einem Computer betreiben wollen, so muss das System den jeweils höheren Anforderungen gerecht werden und die Minimalgröße des Arbeitsspeichers/der Prozessorleistung für jede Anwendung (auch bei Parallelbetrieb) zur Verfügung stehen. Bei Nutzung von Computern, die nur den Minimalanforderungen genügen, kann es zu Performance-Einbußen kommen.

# Anforderungen an Ihren Computer

#### Allgemein

Wenn Sie sich für PADSY und eine bzw. mehrere seiner Anwendungen entscheiden, ist ein DVD-Laufwerk, an dem PC wo Sie PADSY installieren wollen, zwingend erforderlich, da Ihnen PADSY und seine Anwendungen auf einer DVD zur Verfügung gestellt wird.

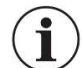

Bitte beachten Sie, dass Sie zum Öffnen und Lesen der Gebrauchsanweisung einen PDF-Viewer benötigen.

#### Betriebssystem

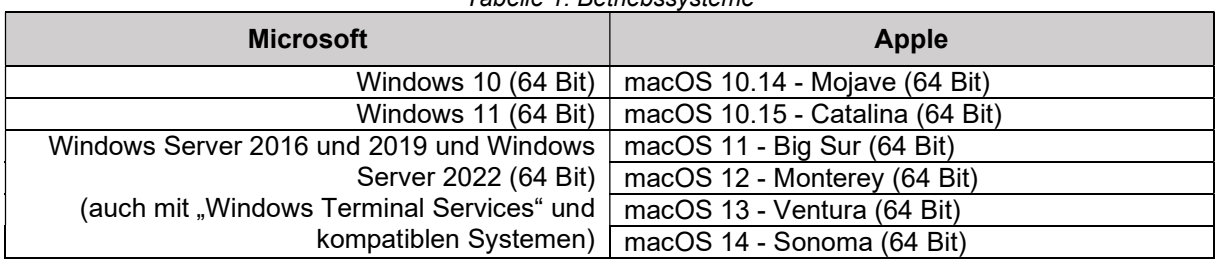

Tabelle 1: Betriebssysteme

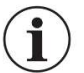

Die Ansteuerung von lokal angeschlossener Hardware ist bei der Installation von PADSY auf Serverbetriebssystemen und für den Einsatz unter "Windows Terminal Services" ausgeschlossen.

# Rechner-Hardware

#### Prozessor

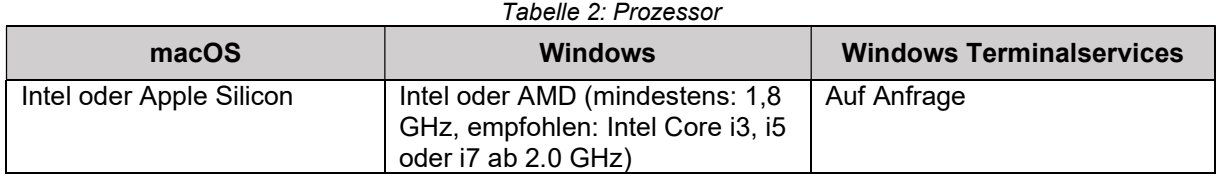

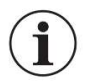

"Low-Power"/"Low-Cost"-Prozessoren der Intel-Atom/AMD-Fusion-Klasse oder vergleichbare Systeme anderer Hersteller, wie sie häufig für "Netbooks" oder "Nettops" eingesetzt werden, sind für PADSY-Aufnahmestationen nicht geeignet.

#### Arbeitsspeicher

Tabelle 3: Arbeitsspeicher

64 Bit Systeme

mind. 4 GB frei verfügbar (Empfehlung: 8 GB)

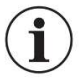

Bei Installation von EKG-Management Systemen ist ein größerer Arbeitsspeicher von mindestens 8 GB erforderlich. Für Installationen auf Windows Terminal-Server sind die verfügbaren Systemressourcen auf die Anzahl gleichzeitiger Nutzer anzupassen.

#### Festplattenspeicher

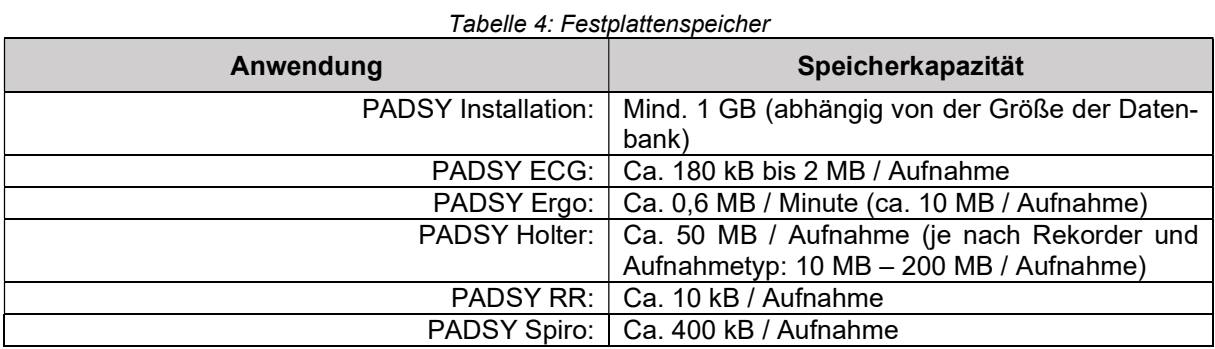

#### Monitor / Grafik

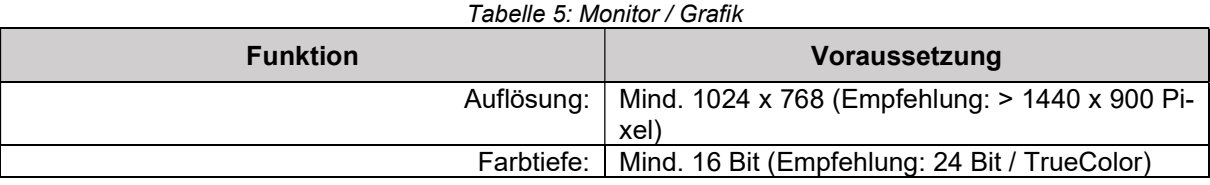

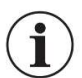

Für die Ergo-Spirometrie ist ein 2-Monitor-System erforderlich.

# Erforderliche Schnittstellen

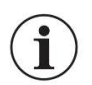

Für Netzwerkinstallationen ist nur ein Dongle für PADSY-Server erforderlich. Für virtuelle Umgebungen kann der Dongle alternativ mit einem USB-Deviceserver (s. aktuelle Preisliste) eingesetzt werden.

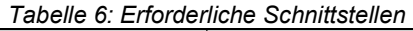

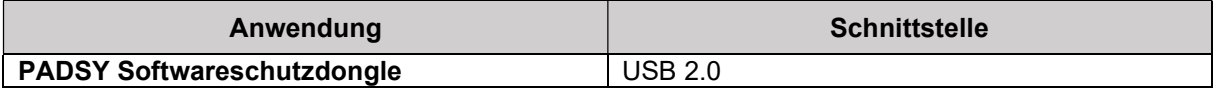

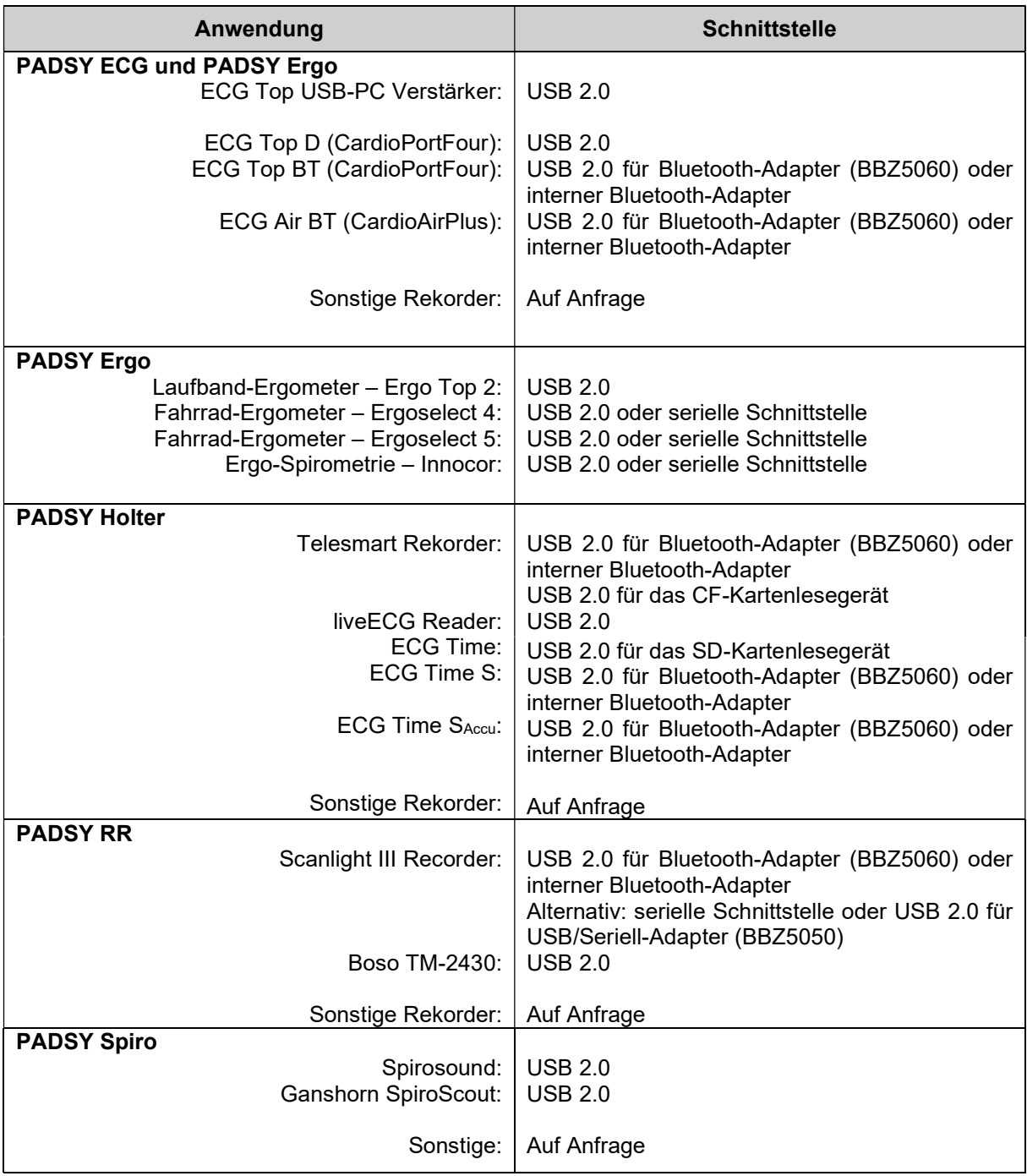

# Peripherie

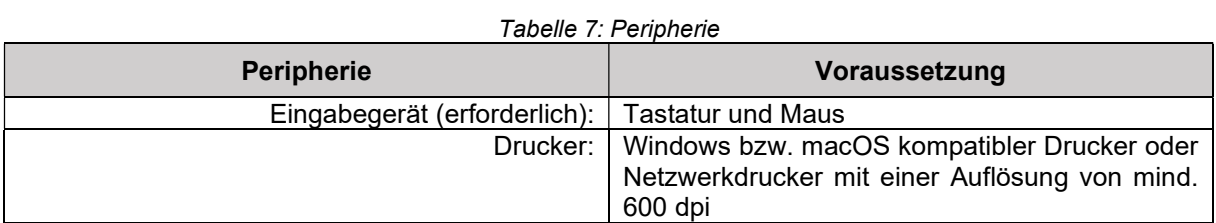

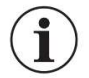

Für PADSY Spiro und PADSY RR ist die Verwendung eines Farbdruckers empfohlen.

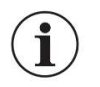

#### Besondere Voraussetzungen:

Bei abweichenden Hardware-, Software- oder Konfigurationsvoraussetzungen kontaktieren Sie bitte Ihren Medset Ansprechpartner.

### Normative und regulatorische Anforderungen

Bitte beachten Sie bei der Inbetriebnahme auf weitere in ihrem Land geltende regulatorische Anforderungen. Wird der Computer oder andere Peripheriegeräte innerhalb der Patientenumgebung betrieben, sind weitere Maßnahmen für die Patientensicherheit erforderlich, wie z.B. der Einsatz von medizinischen Trenntransformatoren und / oder Schnittstellen- und Netzwerkisolatoren.

Alle verbundenen Geräte müssen mindestens die Norm DIN EN 62368-1 erfüllen.